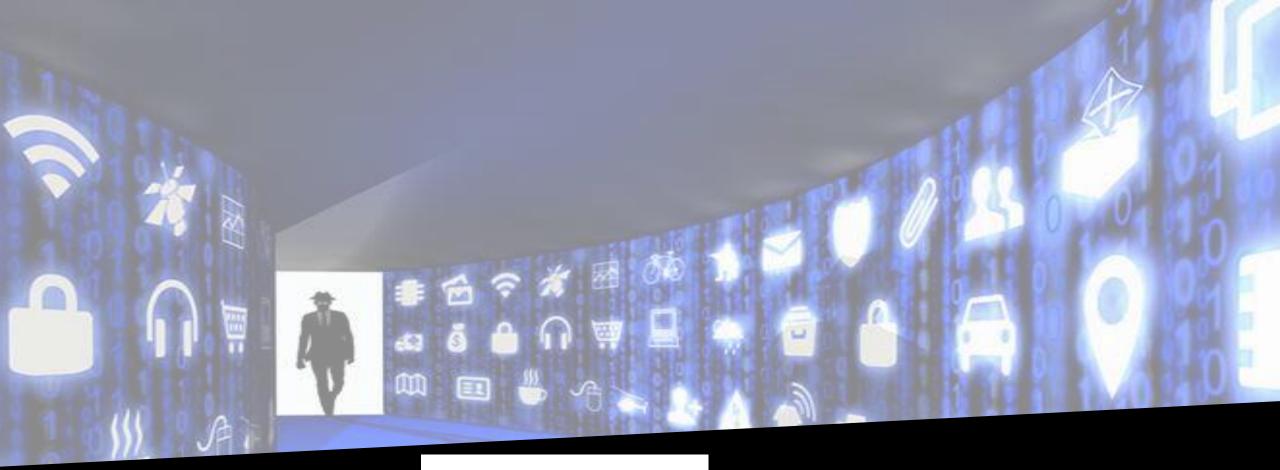

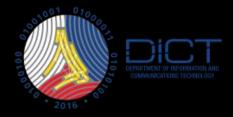

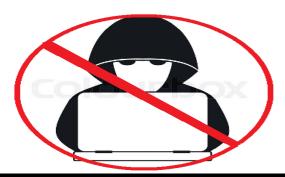

### **INCIDENT HANDLING**

Darryle Justin M. Caparas

# 

THE TOP CAUSE OF ORGANIZATIONAL DATA BREACHES:

"NEGLIGENT INSIDERS"

TODAY'S ORGANIZATIONS EXPERIENCE AN AVERAGE OF 14.4 INCIDENTS/YEAR OF UNINTENTIONAL DATA LOSS THROUGH EMPLOYEE NEGLIGENCE

IN CROKETATION OF

BUSINESSES BREACHED THAT DID NOT HAVE BECURITY POLICIES IN PLACE THAT INCLUDED SECURITY AWARENESS EQUICATION

EMPLOYEES THAT SAY THEY WERE EDUCATED ON SECURITY POLICIES

329

SECURITY POLICES ARE COMMUNICATED

IT PROFESSIONALS THAT REPORT

PUBLICLY REPORTED INSIDER BREACHES THAT ARE EXECUTED WITH MALICIOUS INTENT

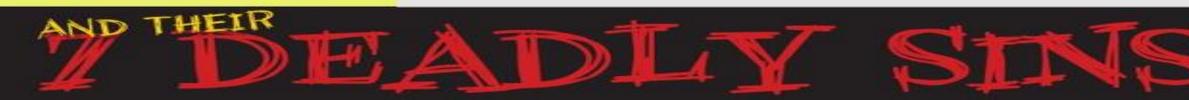

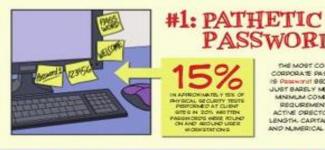

PASSWORDS THE MOST COMMON CORPORATE PASSWORD 10 HE Pasewordt BECAUSE IT JUST BARELY MEETS THE IN APPROXIMATELY 15% OF MNMUM COMPLEXITY PERFORMED AT CLIENT REQUIREMENTS OF

#2: PEEPING 2 ROM 100 HAVE DEIDH ABLE TO GHEAK A REDH AT I DATION IN THE WORKBACE OF A CIVE AN TWACE WORKERS LEAVE THE IF COMPLITERS LOGISED ON TO NETWORK RESOLECES AND LINUOCHED WHEN THEY ARE ARRA'S

26.4% OF ANNUMARE IS KEY LOGGER OR APPLICATION-SPECIFIC - WHICH OPTEN REQUIRES DETAILED KNOWLEDGE OF OR PHYSICAL ACCESS TO A TARGETED SYSTEM

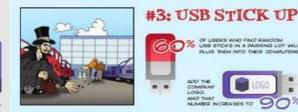

C OF UBERS REPORT HAVING EXPERIENCED A VIRUS INFECTION THROUGH A USB DEVICE

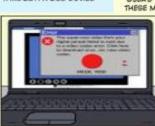

90%

OF LIFERS WHO END RANDOM

ADD THE COMPAN

AND THAT

LOGO

USB STOKS IN A PARKING LOT WILL

PLUG MEMINTO THEIR COMPUTERS

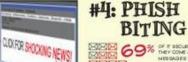

69% OF IT BECLETY PROS BAY MESSAGES THAT GET PAST SPAN FE TERS

TO NEW HIRES

ORIENTATION

DURNG

7% of it organizations while the executives or print code users which have include your which coust events attacks

USERS TRAINED IN AVOIDING PHISHING AND SCAM EMAILS FELL FOR THESE MALICIOUS BMAILS 42% LESS THAN THOSE WITHOUT TRAINING

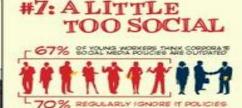

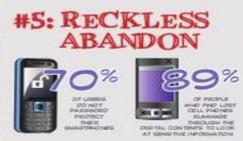

ACTIVE DRECTORY FOR

LENGTH, CAPITALIZATION

AND NUMERICAL ROURES

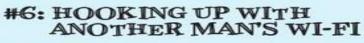

%

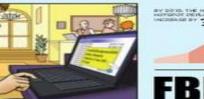

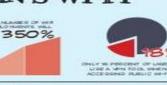

TRAVELUES WARNING AGAINST AN UPTOR IN MAX WARE PROBABLY OF AS SOTTAND UPTOR IN ON HOTEL WITENET CONVECTIONS

OF ENTERPRISES HAVE SEEN AN INCREASE OF MALWARE % INFECTIONS DUE TO EMPLOYEES' USE OF SOCIAL MEDIA

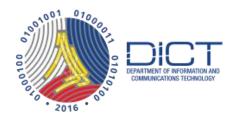

#### **OBJECTIVES**

- To be familiarize with the CERT escalation procedure.
- Enable us to respond and act on the cyber incident that is within your responsibility.
- Utilization of the free tools available online.

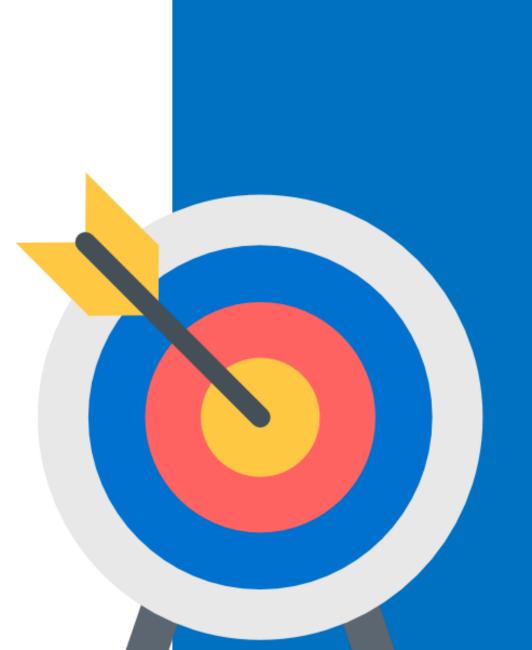

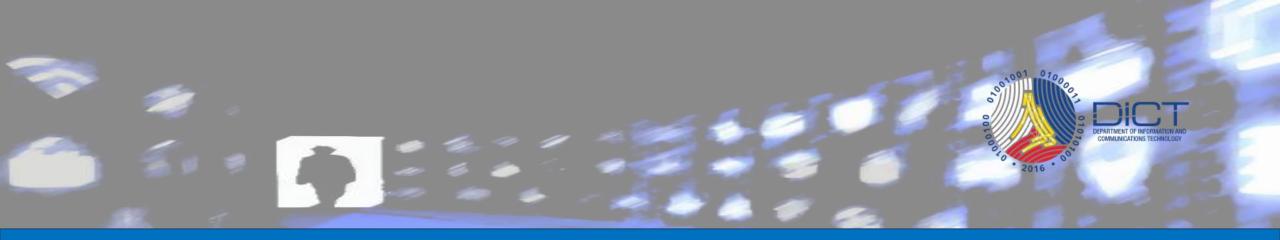

## **Escalation Procedure**

# **Incident Handling Flowchart**

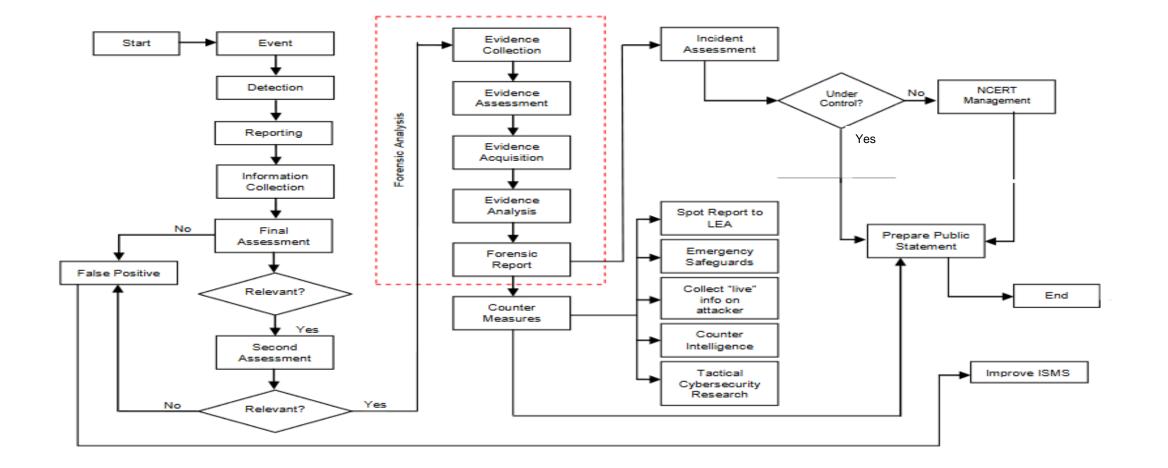

1001001

COMMUNICATIONS TECHNOLOGY

# Factors to Consider for Escalation

- When results of the evaluation is determined to have an impact on the national security
- When the results of the evaluation have severe or catastrophic adverse impact to the organization
- When the results of the evaluation will is classified as critical and will severely affect the information system level of the organization
- When major issues become evident at the early stages of reporting
- When information security incident report is a recurring incident after it has been previously resolved

# What are included in the Escalation Request?

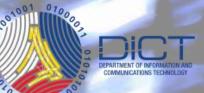

- The type of event and when it happened
- Degree of severity or adverse impact
- The name of the person requesting for escalation and the official time stamp and date when escalation requests was made
- The case number assigned to the information security incident report.

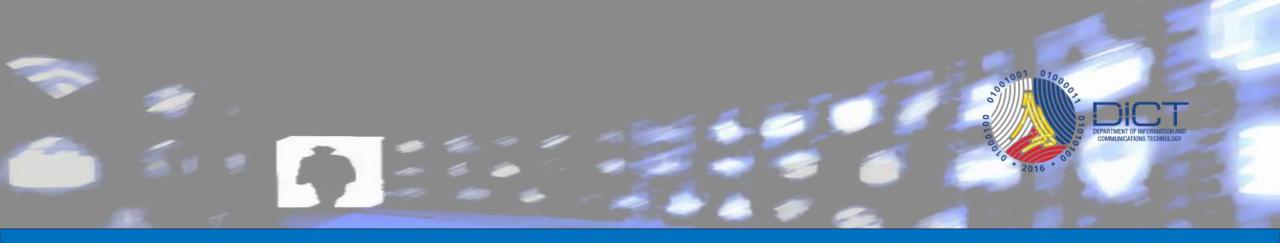

# Information Gathering & Incident Handling

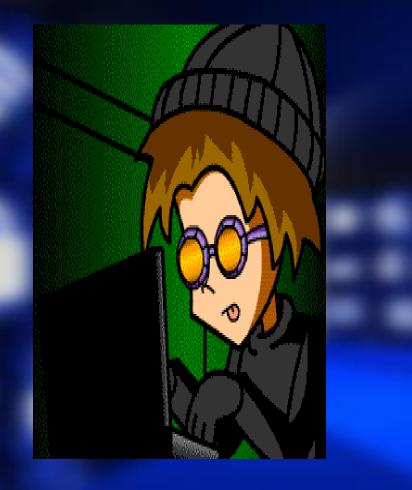

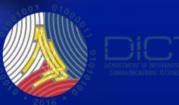

#### **Internet Abuse**

This refers to the improper way of using the internet.

Common types of internet abuse:

- Website defacement
- Phishing
- Malware

Example of sites that provide free data feed on reported Internet abuse incidents:

- Defacement
  - http://www.zone-h.org/ https://google.com/
  - nups.//google.com
- Real-time Blacklist Mails

https://mxtoolbox.com/blacklists.aspx

- Phishing
  - https://www.phishtank.com/asn\_search.php
- Malware Botnet

https://zeustracker.abuse.ch/monitor.php

#### - Web defacement http://www.zone-h.org

#### Szone-h

NOTIFIER DOMAIN .ph special defacements only Pulles/Wildcard I Onhold (Unpublished) only Domain . Sate : ALL + Apply filter

Total notifications: 8,707 of which 2,827 single ip and 5,880 mass defacements Legendi

Homepage defacement
 Homepage defacement (click to view all defacements of this IP)
 R = Redefacement (click to view all defacements of this site)
 IP address location

| Date       | Notifier        |    | 14  | R   | L       | * | Domain                          | os           | View   |
|------------|-----------------|----|-----|-----|---------|---|---------------------------------|--------------|--------|
| 1016/01/12 | BD BLACK HAT    | н  | M   |     | 10006   |   | homeorigins.ph                  | Linus        | mirror |
| 016/01/12  | BloodSecurity   |    | P-1 |     | 100 (N) |   | ppur.puertoprincesa.ph/bloodse  | Win 2008     | mirror |
| 016/01/12  | aAn             |    |     |     | 1008    |   | www.brainsparks.ph/aan.txt      | Linus        | mirror |
| 016/01/11  | MuhmadEmad      |    | M   |     |         |   | www.toyotacabanatuan.com.ph/kr  | Unknown      | mirror |
| 016/01/09  | masterband01    | 14 | 141 |     | 1000    |   | leahtm.com.ph                   | Linus        | mirror |
| 016/01/09  | masterband01    |    |     | R.  | 1004    |   | pinnacle.ph                     | La marca del | mirner |
| 016/01/08  | jok3r           |    |     |     | 1000    |   | www.livegreen.ph/H.htm          | Linux        | mirror |
| 016/01/07  | ve41036aY0      |    |     | P.  |         |   | nest.ph/w.htm                   | Linux        | mirror |
| 016/01/07  | Muhmadilmad     |    |     | PR. |         |   | www.lyceumsubicbay.com.ph/krd   | Unknown      | mirror |
| 016/01/07  | ZORROKIN        | •  |     |     | 1000    |   | czer.ph                         | Linux        | mirror |
| 016/01/06  | n2farlous       | H  |     |     |         |   | help.happyplus.com.ph           | Linux        | mirror |
| 016/01/06  | d 3 b ~ X       |    | 64  |     | 12058   |   | www.vtech.com.ph                | Li manete    | mirror |
| 016/01/05  | AlfabetoVirtual |    |     |     |         | * | www.bir.gov.ph/a.htm            | Linux        | mirror |
| 016/01/04  | jokar           |    |     | R   |         | * | www.coa.gov.ph/H.htm            | Win 2008     | mirror |
| 016/01/04  | Unknown Al      |    | 141 |     |         |   | biomasscon.uplb.edu.ph/anoncod  | Linua        | mirror |
| 016/01/04  | Unknown Al      |    | P-1 |     |         |   | dche.uplb.edu.ph/anoncoders.htm | Linuase      | mirror |
|            |                 |    |     |     |         |   |                                 |              |        |

#### http://google.com

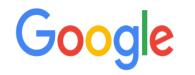

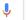

#### Phishing

#### https://www.phishtank.com/asn\_search.php

| 🗲 🔒   https:                                                                                                    | //www.phishtank.com/asn_search.php?asn=AS9299&valid=y&active=y&Search=Search 💦 🏹 🚧 🦷 🤅                     | Search             | ☆ 自         |         |  |  |  |  |  |
|----------------------------------------------------------------------------------------------------|----------------------------------------------------------------------------------------------------|--------------------|-------------|---------|--|--|--|--|--|
| PhishTank is operated by OpenDNS, a free service that makes your Internet safer, faster, and smarter. Get started today! |                                                                                                    |                    |             |         |  |  |  |  |  |
| PhishTank® Out of the Net, into the Tank.                                                                                |                                                                                                    |                    |             |         |  |  |  |  |  |
| Home Add                                                                                                    | A Phish Verify A Phish <mark>Phish Search</mark> Stats FAQ Develope <del>rs</del> Mailing Lists My Account |                    |             |         |  |  |  |  |  |
| Phish Archive                                                                                                    | Phish Archive Search by Targeted Brand Search by ASN                                                       |                    |             |         |  |  |  |  |  |
| Search by ASN (?)                                                                                                    |                                                                                                    |                    |             |         |  |  |  |  |  |
| ASN: 9299 (ASN Lookup) Valid? Valid phishes   Online? Online  Search                                                     |                                                                                                    |                    |             |         |  |  |  |  |  |
| ID                                                                                                    | Phish URL                                                                                                  | Submitted          | Valid?      | Online? |  |  |  |  |  |
| <u>3888988</u>                                                                                                    | http://taxtranscript.irs.govl5675ytyytyfdsdskg67444fdfjhjhvxtfdd657.id<br>added on Mar 11th 2016 12:12 AM  | by <u>balomish</u> | VALID PHISH | ONLINE  |  |  |  |  |  |
| 3888324                                                                                                    | http://brothersproducoes.com.br/js/roll/fd/bfc80f08e3a96612d96940207a5<br>added on Mar 10th 2016 6:58 PM   | by <u>balomish</u> | VALID PHISH | ONLINE  |  |  |  |  |  |
| 3888323                                                                                                    | http://codykees.com/fdg/default.php<br>added on Mar 10th 2016 6:56 PM                                      | by <u>balomish</u> | VALID PHISH | ONLINE  |  |  |  |  |  |
| 3888302                                                                                                    | http://www.emailmeform.com/builder/form/Z8fjkY2qe5vxbt0<br>added on Mar 10th 2016 5:43 PM                  | by <u>balomish</u> | VALID PHISH | ONLINE  |  |  |  |  |  |
| 3888277                                                                                                    | https://chs-pvt.us/<br>added on Mar 10th 2016 5:34 PM                                                      | by <u>balomish</u> | VALID PHISH | ONLINE  |  |  |  |  |  |
| 3888192                                                                                                    | http://141447-de-gast-sicher-validierung.sicherheitsabfrage-sicherheit<br>added on Mar 10th 2016 5:27 PM   | by <u>cleanmx</u>  | VALID PHISH | ONLINE  |  |  |  |  |  |
| <u>3888146</u>                                                                                                    | http://over-the-ecounter.com/reserve/dma/fresh<br>added on Mar 10th 2016 5:23 PM                           | by <u>cleanmx</u>  | VALID PHISH | ONLINE  |  |  |  |  |  |
| <u>3888116</u>                                                                                                    | http://thibraya.com/orange/Trueusaalogin/verify.php?user=0136f65638ef7<br>added on Mar 10th 2016 5:21 PM   | by <u>dms</u>      | VALID PHISH | ONLINE  |  |  |  |  |  |
| 3887874                                                                                                    | http://qarkuberat.gov.al/wp-includes/SimplePie/Decode/HTML/DropBoxDocu<br>added on Mar 10th 2016 5:01 PM   | by <u>cleanmx</u>  | VALID PHISH | ONLINE  |  |  |  |  |  |

#### Malware - Botnet https://zeustracker.abuse.ch/monitor.php

#### ZeuS Tracker :: Monitor

Below is a list of all ZeuS C&Cs as well as Fake URLs which are currently known to ZeuS Tracker. You can browse the ZeuS Tracker to get a list of ZeuS C&Cs and FakeURLs for a specified country or AS. Additionally, ZeuS Tracker provides a feature which allows to filter the ZeuS C&Cs for specified nameservers, level, status and many more.

Each ZeuS C&C or FakeURL is tagged with a level. The level indicates which kind of IP the Host is hosted on. Here is an overview about the levels and its meaning:

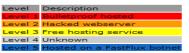

Additionally, every host is at least in one of the following category:

Hosts which are tagged as description are ZeuS Command&Control servers
 Hosts which are tagged as FU are referenced by ZeuS as FakeURLs

You can also search the ZeuS Tracker for domains, IPs, urls, MD5 hashes or FakeURLs:

search

Browse: <u>ZeuS BinaryURLs</u> | <u>ZeuS ConfigURLs</u> | <u>ZeuS Dropzones</u> Malware family filter: <u>ZeuS | Ice IX | Citadel | KINS</u> Set a filter for the list below: <u>**Remove filter (Show all)** | online ZeuS hosts | offline ZeuS hosts | ZeuS hosts with files online | order by lastupdated</u> Filter C&C server tagged with level: <u>Level 1 (Bulletproof)</u> | <u>Level 2 (Hijacked sites)</u> | <u>Level3 (Free webhosting)</u> | <u>Level 4 (Unknown)</u> | <u>Level 5 (FastFlux hosted)</u>

Subscribe this list via RSS feed

COMMUNICATIONS TECHNOLOG

| Dateadded  | Malware | Host                 | IP address      | Level | Status  | Files Online | SBL        | Country | AS number      | Uptime    |
|------------|---------|----------------------|-----------------|-------|---------|--------------|------------|---------|----------------|-----------|
| 2016-03-11 | VMZeuS  | outthere.com         | 205.234.197.147 | 2     | online  | 2            | SBL288979  |         | AS23352        | 00:56:23  |
| 2016-03-04 | VMZeuS  | 162.223.94.56        | 162.223.94.56   | 4     | unknown | 2            | SBL288050  |         | <u>AS19084</u> | -         |
| 2016-02-20 | VMZeuS  | fulsexhikayeleri.org | 185.51.166.107  | 2     | online  | 2            | Not listed | C-      | AS36351        | 472:34:54 |
| 2016-02-09 | VMZeuS  | 95.211.153.134       | 95.211.153.134  | 4     | unknown | 2            | Not listed |         | AS60781        | -         |
| 2016-01-03 | ZeuS    | www.demexsoft.com    | 65.182.101.221  | 2     | online  | 1            | SBL281145  |         | AS33055        | 838:59:59 |
| 2015-09-13 | VMZeuS  | wayufilm.com         | 119.59.120.8    | 2     | online  | 2            | SBL274933  |         | AS56067        | 838:59:59 |
| 2014-11-15 | ZeuS    | championbft.com      | 104.207.130.93  | 4     | online  | 1            | Not listed | _       | AS20473        | 838:59:59 |
| 2014-10-30 | ZeuS    | hotelavalon.org      | 104.207.130.93  | 4     | online  | 1            | Not listed |         | AS20473        | 838:59:59 |
| 2014-05-29 | Citadel | www.loongweed.com    | 202.142.215.16  | 2     | online  | 1            | SBL223782  |         | AS7654         | 838:59:59 |

#### **Incident Handling**

#### Process in incident handling:

- Identification
- Containment
- Eradication
- Recovery
- Documentation

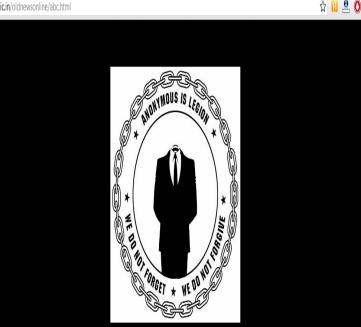

informatics nic in/oldnewsonline/abc.htm

.We exist without nationality .. We exist with humanity NIC took 3 mins This time we talk to the government - On NIC Homepage and Sub-Domains There is no use securing. There is no use of spending on forensi .Get this message clear Mr. Prime Minister and others We do not like to talk much and Yes! IT is our world Expect Us.

#### Web defacement

an attack on a website that changes the visual appearance of the site or a webpage. These are typically the work of defacers, who break into a web server and replace the hosted website with one of their own.

#### Incident Handling for Web Defacement

- Check if your website or online system is reported compromised.
  - Zone-h
  - Google Hacks
  - Social Media
- Check and analyze the reported incident.
- Temporarily remove the server from the network.
- Examine your server for files uploaded by the hacker.
- Remove the uploaded files by the hacker.
- Restore your services.
- Document all of the actions you have done for future reference

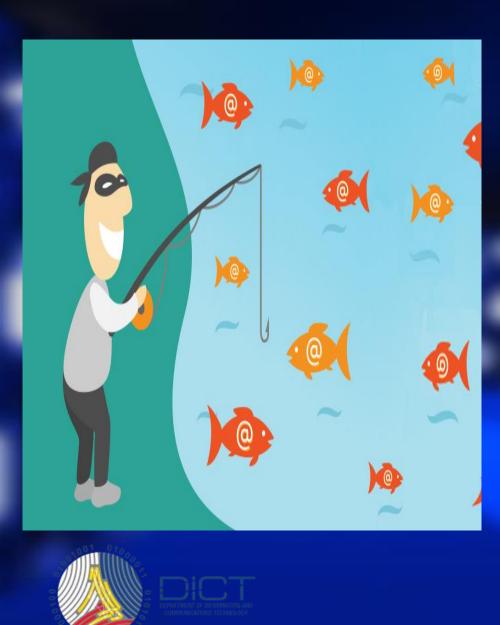

#### Phishing

Attempt to fraudulently acquire information such as usernames, passwords and credit card details by masquerading as a trustworthy entity in an electronic communication.

- Authentication information.
- Social Security Numbers.
- Stealing personal information.
- Account numbers

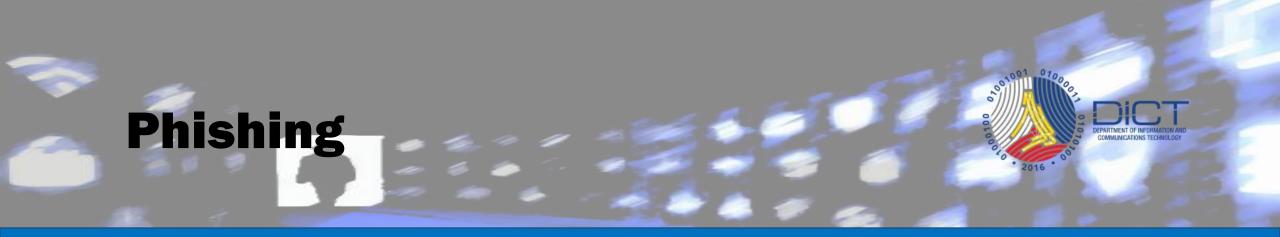

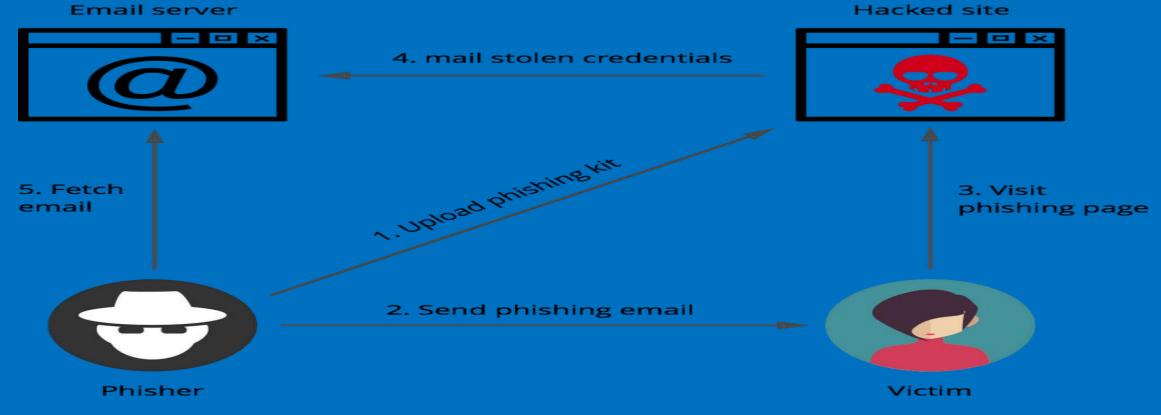

#### **Sample Phishing**

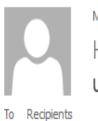

Mon 2/26/2018 12:36 PM HELP DESK <it\_helpdesk@zmail.com> UPDATE

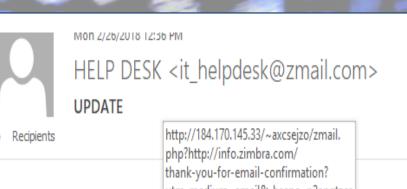

This is to inform you that we will be undergoing system upgrade/maintenance of our systems between 10pm-11pm today.As a result you will be required to verify your email by CLICK HERE in order for us to upgrade your Zimbra. Once again we are sorry for any inconveniences this might cause you

utm\_medium=email&\_hsenc=p2anqtzca This is to inform you the 1bdc729-a148-4578-8059-23d48b6f026f em upgrade/maintenance of our systems between 10 Click or tap to follow link. bu will be required to verify your email by <u>CLICK HERE</u> in order for us to upgrade your Zimbra. Once again we are sorry for any inconveniences this might cause you

Λ.

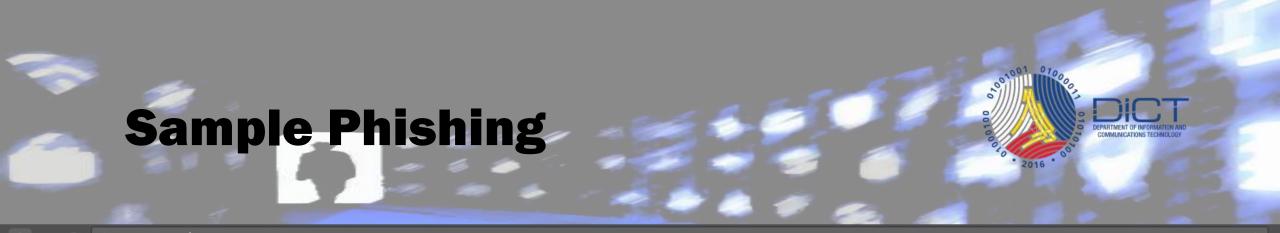

- 🔶 C 🛕 Dangerous | 184.170.145.33/~axcsejzo/zmail.php?http://info.zimbra.com/thank-you-for-email-confirmation?utm\_medium=email&\_hsenc=p2ANqtzCa1bdc729-a148-4578-8059-23d48b6f... 🛧

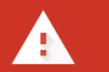

#### Deceptive site ahead

Attackers on **184.170.145.33** may trick you into doing something dangerous like installing software or revealing your personal information (for example, passwords, phone numbers, or credit cards). Learn more

#### **Incident Handling for Phishing**

- Immediate changing of password.
- Check <u>email header</u>.
- Forward the email to the email administrator or postmaster.
- Check the domain of the email involved if it is listed as phishing or spam email on any RBL websites.
  - https://mxtoolbox.com/
  - https://www.ultratools.com/tools/spamDBLookup

#### **Incident Handling for Phishing**

|                                                         | Patters Patheits helpdesk@zmail.com                                                                                                    |
|---------------------------------------------------------|----------------------------------------------------------------------------------------------------|
| Return-Path: it helpdes                                 | Received: from localhost (localhost [127.0.0.1])                                                                                                    |
| Received: from ne-mtaz                                  |                                                                                                    |
| (10.1.3.222) by ne-mb                                   | Mon, 26 Feb 2018 12:51:26 +0800 (PHT)                                                                                                    |
| +0800 (PHT)                                             | Received: from mail.congress.gov.ph ([127.0.0.1])                                                                                                    |
| Received: from localhos                                 |                                                                                                    |
| by ne-mta2.li<br>Mon, 26 Feb                            | with ESMTP id k5mxa0bFmbqb; Mon, 26 Feb 2018 12:51:26 +0800 (PHT)                                                                                                    |
| X-Virus-Scanned: amavi                                  | Received: from localhost (localhost [127.0.0.1])                                                                                                    |
| X-Spam-Flag: YES                                        | by mail.congress.gov.ph (Postfix) with ESMTP id E45A27E6993;                                                                                                    |
| X-Spam-Score: 10.634                                    | Mon, 26 Feb 2018 12:43:50 +0800 (PHT)                                                                                                    |
| X-Spam-Level: *******                                   | X-Virus-Scanned: amavisd-new at congress.gov.ph                                                                                                    |
| X-Spam-Status: Yes, sco                                 | Peceived: from mail congress gov nh ([127 0 0 1])                                                                                                    |
| HTML_MESS<br>SPF_FAIL=10                                | has been been to be and the second second by the second second seco |
| autolearn=nc                                            |                                                                                                    |
| Received: from ne-mail                                  | Received: from www.cdrgroup.co.uk (host81-133-182-156.in-addr.btopenworld.com [81.133.182.156])                                                                                                    |
| by localhost                                            |                                                                                                    |
| with ESMTP                                              | Mon 26 Feb 2018 12:40:44 +0800 (PHT)                                                                                                    |
| Received: from mail.cor                                 | Content-Type: multipart/alternative; boundary="===================================                                                                                                    |
| for <ssmd@c< td=""><td>MIME-Version: 1.0</td></ssmd@c<> | MIME-Version: 1.0                                                                                                    |
|                                                         | Subject: UPDATE                                                                                                    |
|                                                         | To: Recipients <it_helpdesk@zmail.com></it_helpdesk@zmail.com>                                                                                                    |
|                                                         | From: "HELP DESK" <it_helpdesk@zmail.com></it_helpdesk@zmail.com>                                                                                                    |
|                                                         |                                                                                                    |

#### If you have doubts on the email

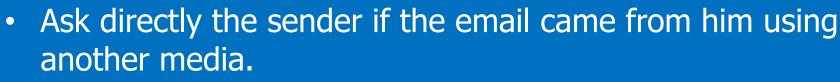

- If there is an attachment on the email.
  - Check the attachment.
  - Download the attachment but do not run/execute.
  - Check the attachment using VirusTotal. https://virustotal.com/

# Malware Diction of the second second se

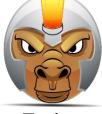

Trojan

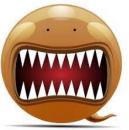

Worm

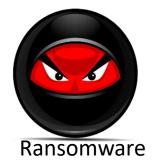

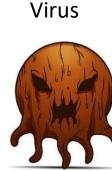

Rootkits

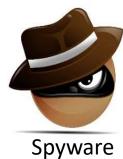

Botnet

- Malware is software which interferes with the normal operation of a computer system.
  - It is software that performs unauthorized functions causing the normal operation of the computer system to be abnormal.

Adware

#### **Symptoms of Infection**

- Unusual increase in CPU usage.
- Slow computer or web browser speeds.
- Problems connecting to networks.
- Freezing or crashing.
- Modified or deleted files.
- Appearance of strange files, programs, or desktop icons
- Programs running, turning off, or reconfiguring themselves
- Strange computer behaviour.
- Emails/messages being sent automatically and without user's knowledge

#### Incident Handling Malware Infection

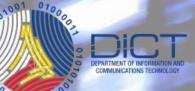

- Identify all the infected workstation.
- Remove the infected workstation from the network.
- Ask the employees that is held reliable on the infected workstation.
- Run a thorough investigation on the malware that infected the workstations. Manual Malware Analysis.
  - > Use a virtual machine.
  - Record/document the initial running process of the virtual machine.
  - > Run the malware file.
  - Record/document the running process of the virtual machine and compare it to the initial.
  - Check the network traffic of the virtual machine by installing a network analyzer tool.
  - Document all the IP address and Domain where the workstation is communicating with.

#### Incident Handling Malware Infection

- Remove the malware that has infected the workstations.
  - > You may use the tools below which are free:

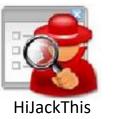

#### Windows Sysinternals

https://docs.microsoft.com/en-us/sysinternals/downloads/sysinternals-suite

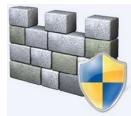

Windows Defender

https://sourceforge.net/projects/hjt/

- Block the IP address and domain where the test virtual machine communicates.
- Document all actions performed and improve end-user policy.

darryle.caparas@dict.gov.ph

# OUESTONS?

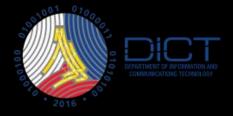

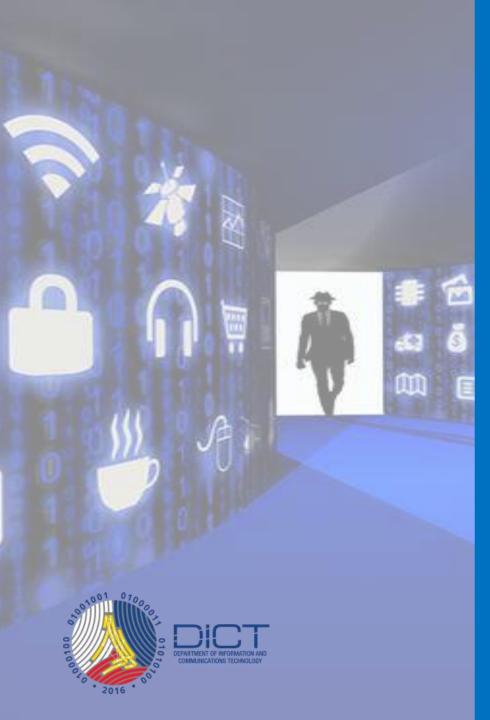

# END OF PRESENTATION